## **登録情報のご確認とパスワードの再設定方法**

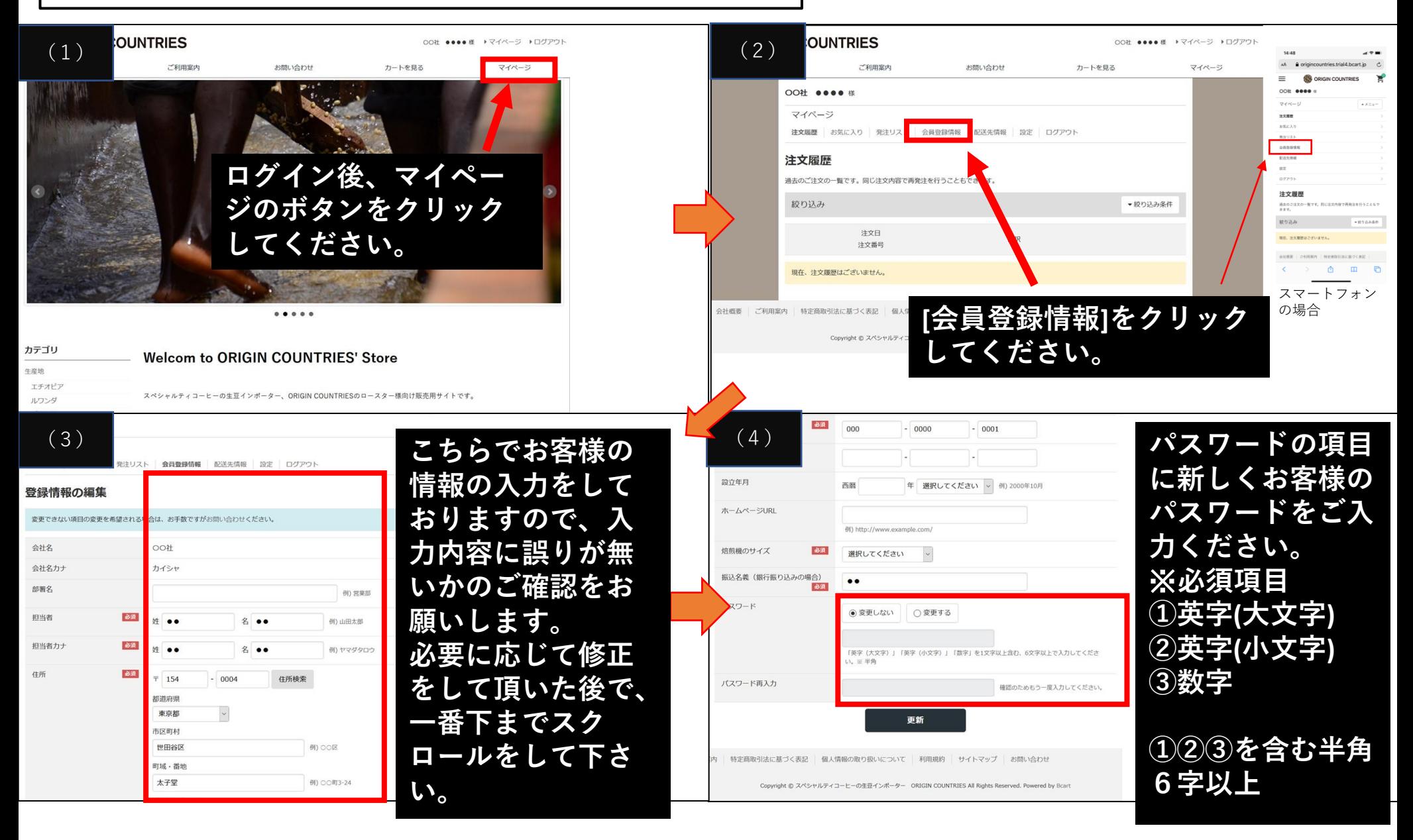